# **Konditionalitäten in LEA**

## **Mögliche Angaben zu Konditionalitäten in LEA**

#### **GLÖZ 6 – Mindestbodenbedeckung**

Auf mind. 80% des Ackerlandes ist eine Mindestbodenbedeckung sicherzustellen. In LEA besteht die Möglichkeit die Art der Mindestbodenbedeckung pro Schlag zu erfassen. Die Erfassung ist ab Antragsstart bis zum Ende der Bearbeitungsphase (30.09. des Antragsjahres) möglich. Die Angabe ist nicht verpflichtend. Wenn im Laufe des Jahres (auch nach dem 30.09) aus z.B. witterungsbedingten Gründen eine andere Begrünungsform gewählt wird, hat das keine Sanktionen zur Folge In der Spalte , GLÖZ 6' im FNN gibt es dazu folgende Auswahlmöglichkeiten:

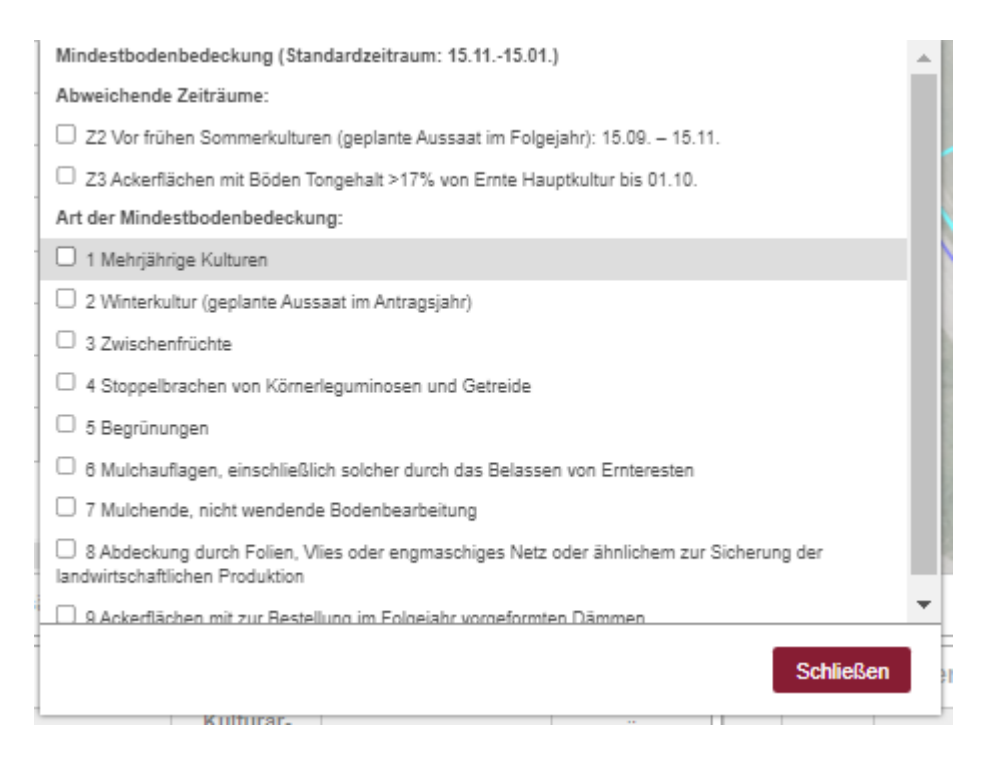

### **Pro Schlag kann nur eine Art der Mindestbodenbedeckung erfasst werden.**

Generell wird die Angabe der Art der Mindestbodenbedeckung für den Standardzeitraum 15.11. – 15.01. erfasst.

Soll die Mindestbodenbedeckung vor frühen Sommerkulturen (geplante Aussaat im Folgejahr) erfolgen, ändert sich der Zeitraum auf 15.09. - 15.11. und es muss , Z2 vor frühen Sommerkulturen' ausgewählt werden. In diesem Fall dürfen folgende Arten der Mindestbodenbedeckung nicht ausgewählt werden:

- 2 Winterkultur (geplante Aussaat im Antragsjahr)
- 9 Ackerflächen mit zur Bestellung im Folgejahr vorgeformten Dämmen

Für Ackerflächen mit Böden Tongehalt ab 17% ändert sich der Zeitraum von Ernte der Hauptkultur bis 1.10., es kann Zeitraum Z3 ausgewählt werden. In diesem Fall dürfen folgende Arten der Mindestbodenbedeckung nicht ausgewählt werden:

- 2 Winterkultur (geplante Aussaat im Antragsjahr)
- 8 Abdeckung durch Folien, Vlies oder engmaschiges Netz oder Ähnlichem zur Sicherung der landwirtschaftlichen Produktion
- 9 Ackerflächen mit zur Bestellung im Folgejahr vorgeformten Dämmen

#### **GLÖZ 7 – Fruchtwechsel**

Die Berechnung zur Einhaltung von GLÖZ 7 (Fruchtwechsel) erfolgt anhand der Angaben zur Kulturart aus den vorangegangen beiden Antragsjahren. Damit der Anbau von Zwischenfrüchten (auch als Untersaat) ebenfalls zur Erfüllung von GLÖZ 7 herangezogen werden kann, wird eine entsprechende Angabe in LEA benötigt. In der Spalte, GLÖZ ZF/US' im FNN kann dies erfolgen.

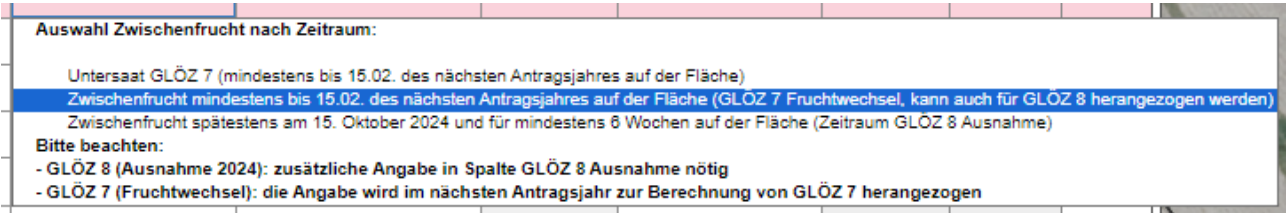

Wer plant auf einem Schlag Zwischenfrucht (auch als Untersaat) auszubringen, die bis mindestens 15. Februar des Folgejahres auf der Fläche stehen wird, kann hier eine entsprechende Angabe tätigen.

#### **GLÖZ 8 – nichtproduktive Fläche**

Um die Verpflichtung, 4 % der Ackerfläche als "nichtproduktive" Fläche stillzulegen oder durch Landschaftselemente zu erhalten, zu erfüllen, müssen die für die Stilllegung vorgesehenen Flächen mit folgenden Kulturarten gekennzeichnet werden:

- 62 GLÖZ 8 Brache (Selbstbegrünung)
- 66 GLÖZ 8 Brache (aktive Begrünung)

Für das Antragsjahr 2024 kann u.U. diese Verpflichtung auch anderweitig, durch den Anbau von Leguminosen und/ oder Zwischenfrüchten erbracht werden. Um an dieser Ausnahmeregelung teilzunehmen, muss eine entsprechende Angabe im Gemeinsamen Antrag im Bereich , Betriebsprofil' gemacht werden:

GLÖZ 8 - Ausnahmeregelung 2024

Für das Antragsjahr 2024 kann u.U. die Verpflichtung, 4% der Ackerfläche als "nichtproduktive" Fläche stillzulegen oder dort Landschaftselemente zu erhalten, auch anderweitig

Ich mache im Antragsjahr 2024 von der Ausnahmeregelung zu GLÖZ 8 Gebrauch.

 $\checkmark$  ja nein

Betriebe, die von GLÖZ 8 befreit sind, müssen hier 'Nein' angeben

Voraussetzung für Befreiung: Betriebe zwischen 0-10 ha

- Betriebe mit einer verbleibenden Gesamtgröße von bis zu 50 Hektar, wenn mehr als 75% des Ackerlands für die Erzeugung von Gras oder anderen Grünfutterpflanzen genutzt - Den eine eine verbeuchseit des antgruss von die Land sind oder einer Kombination der Nutzungen unterfällen;<br>werden, dem Anbau von Leguminosen dienen, brachliegendes Land sind oder einer Kombination der Nutzungen unterfäl Erzeugung von Gras oder anderen Grünfutterpflanzen genutzt werden oder einer Kombination dieser Nutzungen unterfallen

Damit auch Zwischenfrüchte für die Erfüllung herangezogen werden können, müssen diese gesondert gekennzeichnet werden. Je nachdem wie lange eine Zwischenfrucht auf der Fläche stehen soll, gibt es folgende Möglichkeiten Zwischenfrüchte zu kennzeichnen:

- Spalte GLÖZ 6 Mindestbodenbedeckung: Art der Mindestbodenbedeckung 3 Zwischenfrüchte
- Spalte GLÖZ ZF/US: Zwischenfrucht mindestens bis 15.02. des nächsten Antragsjahres auf der Fläche
- Spalte GLÖZ ZF/US: Zwischenfrucht mindestens bis 31.12. des Antragsjahres auf der Fläche

Diese Zwischenfrüchte erfüllen alle drei die Vorgaben für die GLÖZ 8 Ausnahmeregelung 2024 und fließen entsprechend in die Berechnung der 4 % mit ein.

Anschließend müssen die einzubeziehenden Flächen mit Leguminosen und/oder Zwischenfrüchten im FNN in der Spalte , GLÖZ 8 Ausnahme 2024' gekennzeichnet werden:

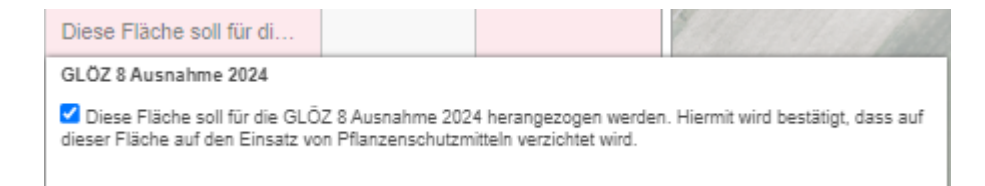

### **GLÖZ-Status**

Der GLÖZ-Status kann über das Symbol aufgerufen werden. Es öffnet sich ein Fenster, dass eine Angabe zur Erfüllung der Vorgaben zu GLÖZ 6, GLÖZ 7 und GLÖZ 8 macht. Unterschieden wird in folgende Statusmeldungen:

- Befreit (Die benannten GLÖZ Vorgaben müssen nicht erfüllt werden)
- Erfüllt
- Nicht erfüllt

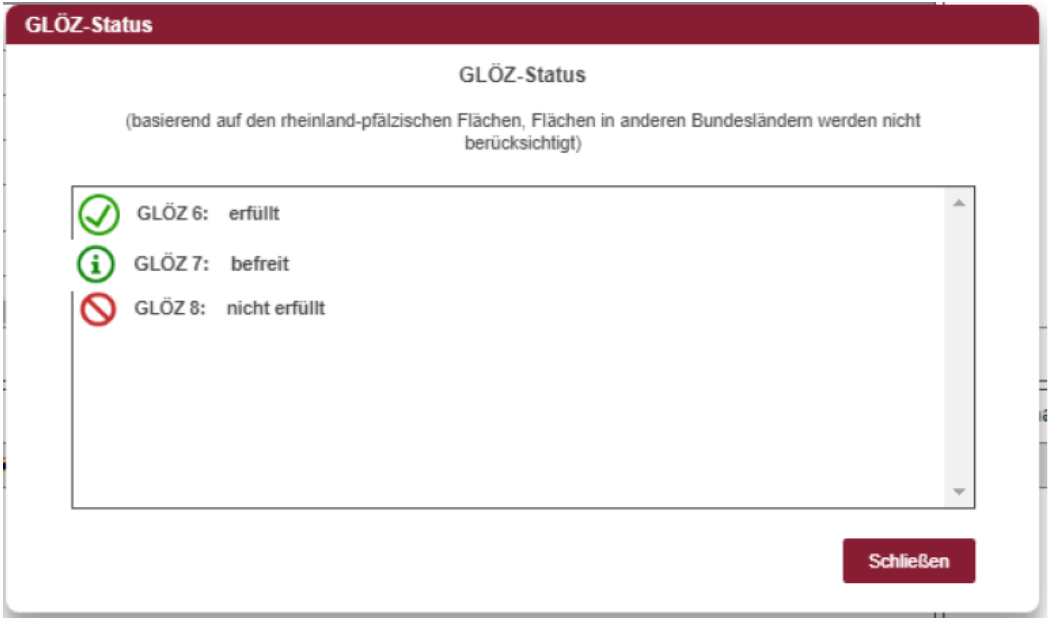

### **GLÖZ-Rechner**

Die GLÖZ-Rechner geben jeweils ein Pdf-Datei mit einer genaueren Darstellung des GLÖZ-Status an. Sie können ebenfalls im FNN unter folgendem Button aufgerufen werden:

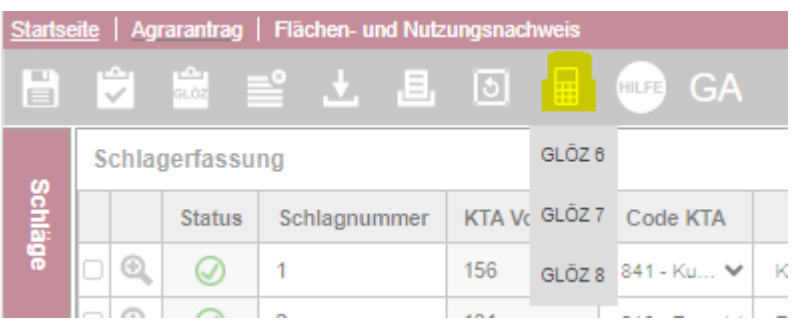

Die Rechner enthalten folgende Angaben:

### **GLÖZ 6 (Mindestbodenbedeckung)**

- Angabe ob Vorgabe erfüllt ist oder nicht
- Auflistung aller markierten Flächen

### **GLÖZ 7 (Fruchtwechsel)**

- Angaben zur Prüfung bezüglich einer möglichen Befreiung von den Vorgaben
- Angaben zur Prüfung bezüglich der Erfüllung der Vorgaben
- Ggf. Liste der fehlerhaften Flächen

### **GLÖZ 8 (nichtproduktive Fläche)**

- Angaben zur Prüfung bezüglich einer möglichen Befreiung von den Vorgaben
- Angaben zur Prüfung bezüglich der Erfüllung der Vorgaben (erforderlicher Flächenanteil und Flächenanteil laut Antrag)
- Liste der markierten Flächen (inkl. GLÖZ 8 Ausnahme-Flächen)